# **Surf på nettet med din stemme!**

Indtal.dk er en begrænset dansk talegenkender, der sætter bevægelseshæmmede i stand til at navigere på nettet. Med talegenkenderen er det fx muligt at udfylde selvangivelsen online hos Told & Skat eller søge efter nyheder – blot ved at tale til pc'en.

Med verbale kommandoer er brugeren i stand til bl.a. at aktivere links, styre musen og skrive korte tekster. Dermed har bevægelseshæmmede borgere, der ikke kan benytte mus og tastatur, fået et dansksproget it-hjælpemiddel, der giver dem adgang til de mange informationer og selvbetjeningssystemer, som findes på Internettet.

### **Talestyret browser**

Med verbale kommandoer som "gå til link" og "styr mus" eller "begynd stavning" kan brugeren således aktivere links og flytte musen rundt på skærmen eller skrive en ny web-adresse. Indtal.dk talegenkenderen

har et færdigt sæt specialtilpassede kommandoer, som brugeren skal lære for at kunne surfe på nettet.

Talegenkenderen har et afgrænset ordforråd, der gør, at den kun "forstår" et bestemt sæt kommandoer med netop det formål at kunne navigere på Internettet. Genkenderen kan derfor ikke umiddelbart anvendes til diktering af fx breve og e-mails vha. flydende tale.

#### **Sådan virker den**

Indtal.dk talegenkenderen kan arbejde i tre forskellige tilstande:

- **1.** Explorer-tilstand, som anvendes i forbindelse med navigationen blandt hjemmesidens forskellige elementer og browserens funktioner.
- **2.** Tastatur-tilstand, som anvendes til at skrive bogstaver, tal og tegn ved hjælp at det fonetiske alfabet.
- **3.** Muse-tilstand, som anvendes til at flytte musemarkøren rundt på skærmen og klikke på bl.a. links og knapper.

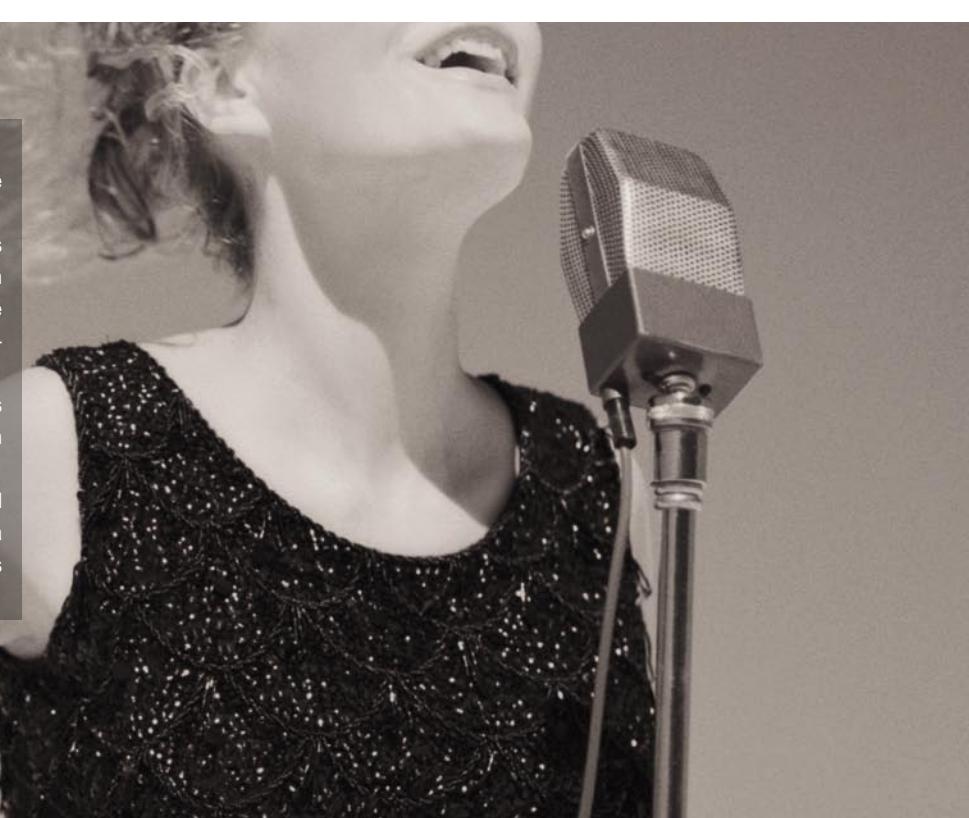

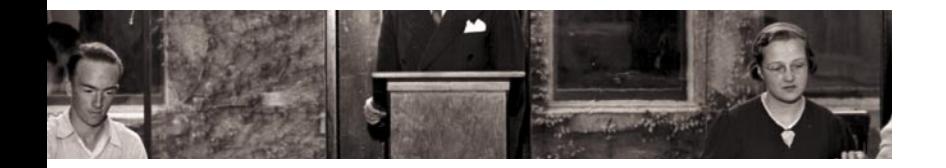

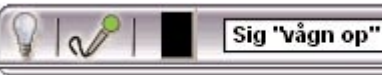

### **Talegenkendelse kræver øvelse**

For at anvende Indtal.dk talegenkenderen kræves der ikke personlig træning eller tilpasning (adaption) af genkenderen til brugerens stemme. Men det kræver selvsagt øvelse, at skulle tale til sin computer. Dels skal man lære sig de kommandoer som talegenkenderen "forstår", og dels kræver det en hel del øvelse at skulle betjene pc'en på denne specielle måde – vha. tale. Det er fx vigtigt, at brugeren taler et klart og tydeligt dansk med en normal stemmeføring og i et normalt tempo.

### **Opsamlet tale**

Udviklingen af indtal.dk talegenkenderen

har bl.a. krævet optagelse af tale fra knap 500 danskere, geografisk spredt over hele landet. Talen fra disse personer er anvendt til at opbygge en akustisk model for det danske sprog, således at indtal.dk allerede fra start er i stand til at genkende almindeligt dansk, uanset om det tales på Bornholm eller i Skagen.

Som en del af udviklingen af indtal.dk genkenderen har der også været tilknyttet et panel af bevægelseshæmmede brugere, der har deltaget i arbejdet med at konkretisere behov, afgrænse og teste genkenderens funktionalitet.

### **Fra tale til tekst**

I en talegenkender omsættes et taleinput vha. avancerede beregninger og analyser til et tekstoutput: Først nedbrydes taleinputtet i små dele af 20 millisekunders varighed. Disse brudstykker sammenlignes herefter med lyde i sproget – såkaldte trifoner - fra en databasemodel over det danske sprog, så der dannes en lydkæde af trifoner. Lydkæden sammenlignes nu med et udtaleleksikon, der indeholder lydskrift for alle de trifoner, der skal genkendes. Derved omsættes kæden af lyde til en kæde af tekst.

EXPLORER

# **Funktioner i talegenkenderen**

Indtal.dk genkenderen kan anvendes på de fleste tilgængelige hjemmesider og indeholder bl.a. disse funktioner:

**SITUATIONSBESTEMT KOMMANDO-OVERSIGT:** Til hver af de tre tilstande findes en kommandooversigt, der åbnes med "hvad kan jeg sige", så brugeren hele tiden har overblik over mulige verbale kommandoer.

**SPRINGE MELLEM OG AKTIVERE LINKS:** Skifte mellem links ét efter ét og aktivere det pågældende link.

**SKIFTE MELLEM SIDER:** Bladre frem og tilbage mellem besøgte web-sider samt rulle op og ned på de pågældende sider.

**ÅBNE NYE WEBSIDER:** Med "ny u r l" er det muligt vha. det fonetiske alfabet (Alpha, Bravo, Charlie…) at skrive nye web-adresser.

**SKÆRMTASTATUR:** Det indbyggede skærmtastatur gør det lettere at huske det fonetiske alfabet, når det skal skrives. Samtidig kan skærmtastaturet flyttes rundt på skærmen efter behov.

**FORETRUKNE WEBSIDER:** tilføje, åbne og skifte mellem brugerens favorithjemmesider.

**SKIFTE BROWSERVINDUE:** Skifte mellem flere åbne browser-vinduer med "vis vinduer", samtidig med at funktionen giver overblik over vinduerne.

**INDIKATORER FOR GENKENDELSE**: Løbende indikation af om der modtages talesignal, om talesignalet behandles og hvordan talesignalet er genkendt.

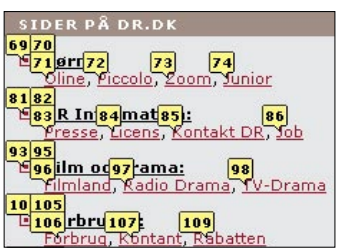

**▲** *Er der mange links på en hjemmeside, kan brugeren i explorer-tilstand med kommandoen "vis links" få linkene nummereret. Det ønskede link aktiveres med kommandoen "gå til link nummer…"*

*Stavning sker vha. det fonetiske alfabet – skal brugeren udfylde en formular med tal og tekst, anvendes det fonetiske alfabet.* **▼**

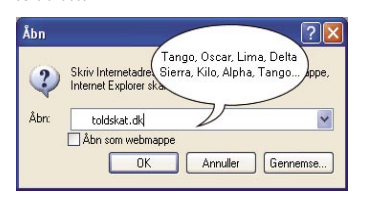

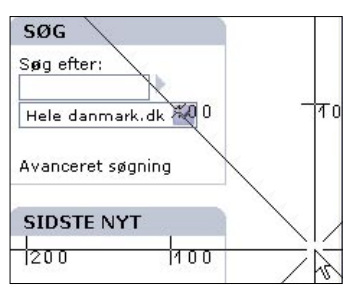

**▲** *Er der elementer som ikke kan aktiveres, fx fordi disse ikke er implementeret vha. standardteknologi, kan brugeren styre kompasmusen hen over linket eller knappen - fx med kommandoen "gå nordvest 100"* **.**

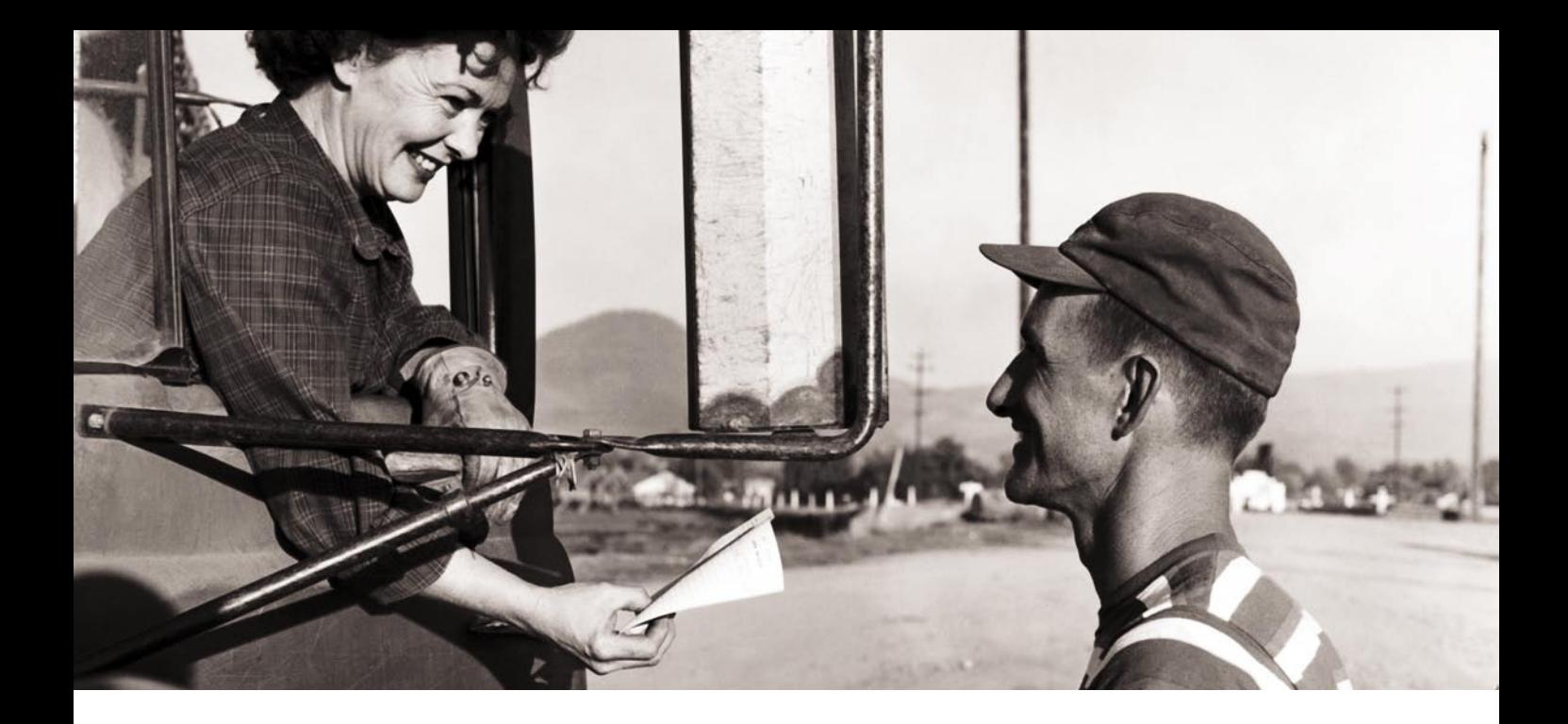

# **Du kan også...**

Er du bevægelseshæmmet kan du frit hente og installere talegenkenderen på din pc. Med installationen følger en kortfattet brugervejledning, en QuickGuide komman dooversigt samt en præsentationsvideo, der hurtigt fører dig ind i brugen af talegen kenderen.

- 1. Gå ind på http://www.indtal.dk
- 2. Klik på linket 'download'
- 3. Læs licensbetingelserne og registrer dig med navn, adresse mv.
- 4. Download og installér indtal.dk tale genkenderen og den tilhørende doku mentation.

OBS: Du skal være opmærksom på at ind tal.dk ikke yder nogen form for garanti eller support på genkenderen. Du skal også selv anskaffe dig en mikrofon af en rimelig god kvalitet.

**SYSTEMKRAV:**  For at kunne afvikle indtal.dk talegenkenderen skal bruge rens pc opfylde flg. minimumskrav:

- 800 MHz processor
- 256 MB RAM
- 80 MB ledig diskplads
- Ledigt USB-stik
- Plantronics DSP-100 headset el ler Logitech Stereo USB Headset 20 eller tilsvarende
- Internet-forbindelse (bredbånd).
- Windows 2000 eller XP
- Microsoft Internet Explorer ver. 6.x eller nyere.

kenderen står:

**EFAKTUM APS:** Udvikler software til bl.a. projektledelse og vedligeholdelse af it-systemer. Virksomheden har erfaring inden for udvikling, vedligeholdelse og drift af hjælpeprogrammer, web-services og administrativt og taleteknologisk software. Efaktum har udviklet en stor del af softwaren til indtal.dk

**AFDELING FOR KOMMUNIKATIONS-TEKNOLOGI, AALBORG UNIVERSITET:** Har mangeårig tradition og erfaring inden for forskning i bl.a. talegenkendelse, talekodning og talesyntese. Hovedparten af forskningen foregår som nationale og internationale samarbejdsprojekter. Afdeling for Kommunikationsteknologi har bl.a. været partner i udviklingen af dansk talesyntese, og har udviklet selve genkendelsessoftwaren til indtal dk

**TEKNOLOGICENTRET FOR HANDICAP-PEDE – NORDJYLLANDS AMT:** Bevilger særlige it-hjælpemidler til personer med væsentligt nedsat høre-, tale-, syns-, eller skrivefunktion. Centret tester, rådgiver og indsamler viden om anskaffelse og anvendelse af teknologiske kommunikationshjælpemidler. Teknologicentret har bl.a. været partner i udviklingen af flere it-hjælpemidler og har i indtal.dk haft kontakten til gruppen af testbrugere.

**SPECIALSKOLEN FOR VOKSNE, VEND-**

**SYSSEL :** Varetager kompenserende specialundervisning af voksne i de ni nordligste kommuner i Nordjyllands Amt. Skolen tilbyder undervisning til udviklingshæmmede, personer med erhvervede hjerneskader, sindslidende og personer med emotionelle og kognitive vanskeligheder. Specialskolen har i indtal.dk været projektleder og har erfaringer fra udvikling af lignende projekter - fx adgangforalle.dk.

De fire konsortiepartnere har tidligere samarbejdet om udviklingen af "adgangforalle. dk – talende internet".

Indtal.dk talegenkenderen er udviklet med økonomisk støtte på kr. 2,3 mio. fra IT- og Telestyrelsen. Indtal.dk-konsortiet har derfor også ønsket at stille genkenderen frit til rådighed for bevægelseshæmmede.

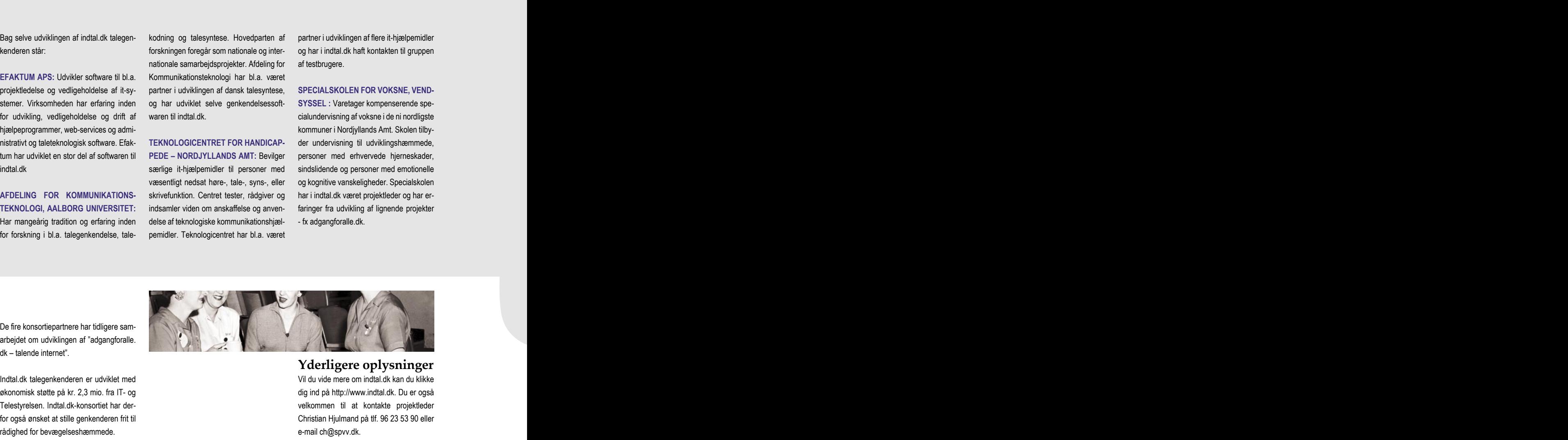

**Yderligere oplysninger** Vil du vide mere om indtal.dk kan du klikke

dig ind på http://www.indtal.dk. Du er også velkommen til at kontakte projektleder Christian Hjulmand på tlf. 96 23 53 90 eller e-mail ch@spvv.dk.

Dansk Talegenkendelse

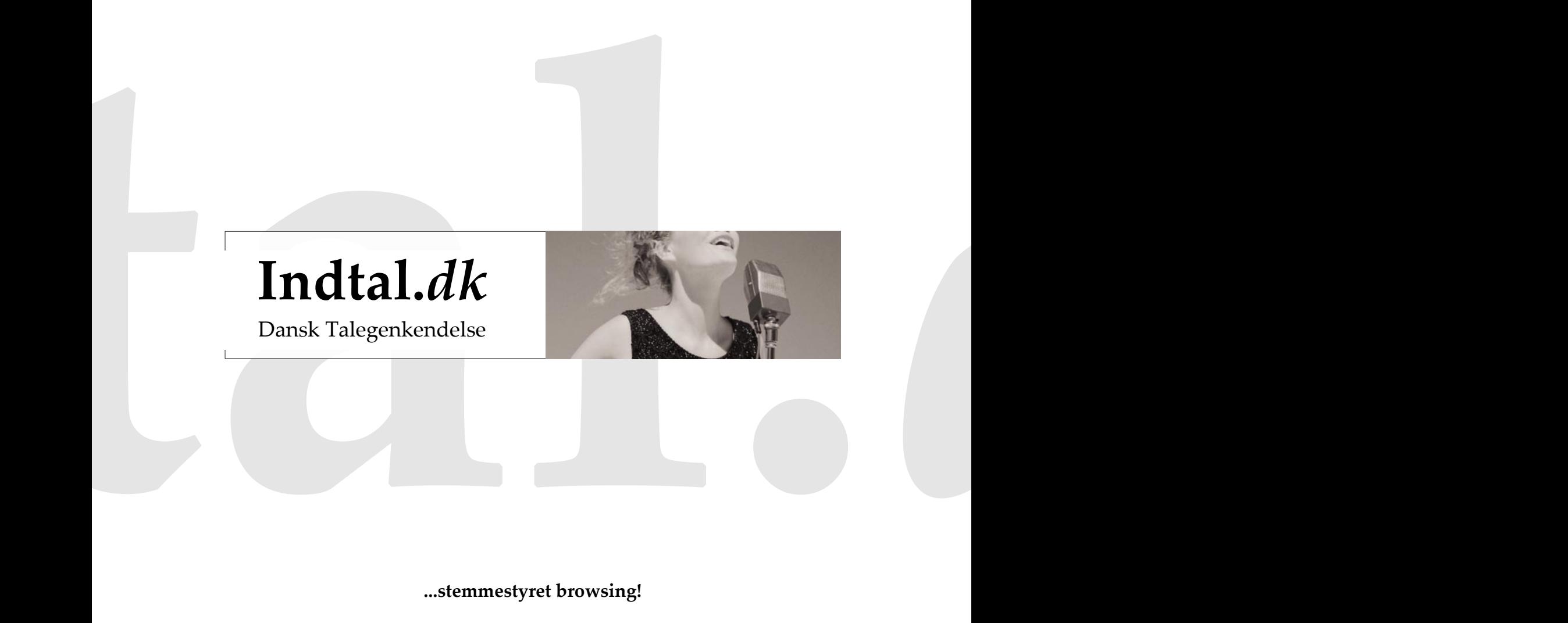

**...stemmestyret browsing!**